Manual File System Check Windows 7 Command Line >>>CLICK HERE<<<

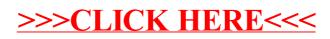